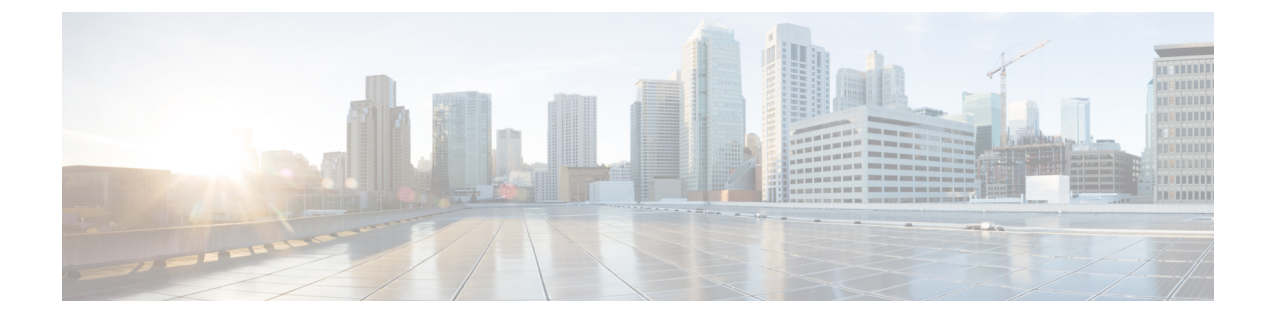

# トランスポートゲートウェイ

#### 表 **<sup>1</sup> :** 機能の履歴

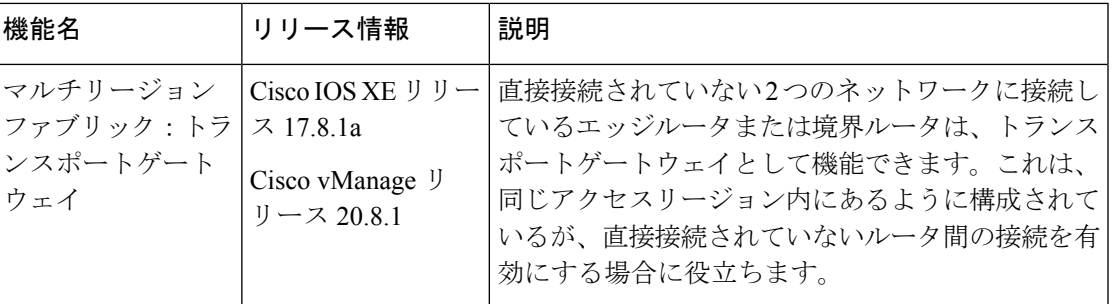

- トランスポートゲートウェイに関する情報 (1 ページ)
- トランスポートゲートウェイでサポートされるデバイス (4 ページ)
- トランスポートゲートウェイの制約事項 (4 ページ)
- Cisco vManage を使用したトランスポートゲートウェイの設定 (5 ページ)
- CLI を使用したトランスポートゲートウェイの設定 (6 ページ)
- CLI を使用したトランスポートゲートウェイ設定の確認 (7 ページ)

## トランスポートゲートウェイに関する情報

サポートされている最小リリース:Cisco IOS XE リリース 17.8.1a、Cisco vManage リリース 20.8.1

同じアクセスリージョンに割り当てられたさまざまなデバイスは、直接接続がないネットワー ク、いわゆるディスジョイント ネットワークで動作する場合があります。同じアクセスリー ジョンで動作するエッジルータまたは境界ルータがあり、2つのディスジョイントネットワー クに接続している場合、そのルータをトランスポートゲートウェイとして機能するように構成 できます。ルータは、トランスポートゲートウェイとして、ディスジョイントネットワーク内 のエッジルータへの接続を提供します。

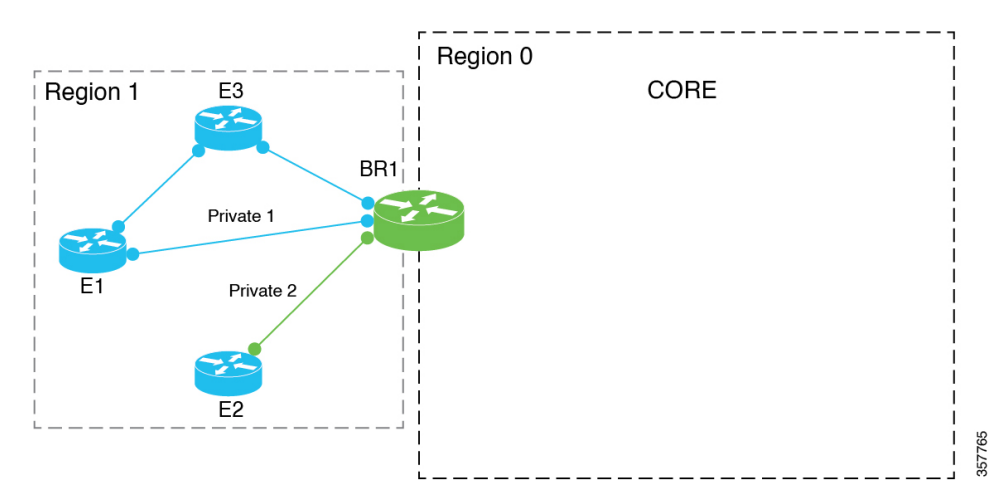

図 **<sup>1</sup> :** 直接接続のないエッジルータのトランスポートゲートウェイとして機能する境界ルータ

### トランスポートゲートウェイが対処する問題

トランスポートゲートウェイ機能がない場合、直接接続のないデバイス間のトラフィックを有 効にする 1 つの方法は、両方のネットワークへの接続を持つ中間デバイスを使用し、特定の ルートを構成して、ディスジョイントネットワーク内のデバイス間のトラフィックをルーティ ングする制御ポリシーを作成することです。

このアプローチには次のような問題があります。

- 複雑さ:プレフィックスをアドバタイズするための制御ポリシーの構成は複雑です。
- 潜在的なトラフィックブラックホール:制御ポリシーは、デバイスまたは構成されたルー トが使用できないかどうかを検出できません。これにより、ルートが使用できなくなった 場合にパケット損失が発生する可能性があります。

### ルーティングメカニズム

ルータがトランスポートゲートウェイとして機能するように構成されている場合、ルータは、 プライマリリージョン内のデバイス間の各ルートに対して次のことを行います。

- **1.** アクセスリージョンの Cisco vSmart コントローラ から学習した各ルートをインストールし ます。
- **2.** Cisco vSmart コントローラ から学習した各ルートを再発信し、ルートのネクストホップと して独自の TLOC を置き換えます。これは、TLOC を各ルートのネクストホップとして置 き換え、そのリージョンの Cisco vSmart コントローラ にルートをアドバタイズすることを 意味します。

このプロセスでは、プライマリリージョンルートをコアリージョンに再発信したり、コアリー ジョンルートをアクセスリージョンに再発信したりしないことに注意してください。

ルータをトランスポートゲートウェイとして構成する効果は、すべてのリージョン内トラフィッ クにルートを提供できることです。ネットワーク内のデバイスは、宛先へのダイレクトルート がない場合にのみ、トランスポート ゲートウェイ ルートを使用します。

### プライマリリージョンのみ

エッジルータがトランスポートゲートウェイとして機能するように構成した場合、エッジルー タはプライマリ アクセス リージョン内のルートのみを再発信します。プライマリリージョン とセカンダリリージョンについては[、セカンダリリージョンに関する情報](hierarchical-sdwan-guide_chapter5.pdf#nameddest=unique_41)を参照してくださ い。

トランスポートゲートウェイとして機能するように境界ルータを構成すると、コアリージョン ではなく、アクセスリージョン内のルートのみが再発信されます。

#### トランスポート ゲートウェイ ルートの優先度

トランスポートゲートウェイを構成した後、アクセスリージョン内の2つのルータ間で複数の パスが使用可能になる場合があります。2 つのルータ間で複数のパスを使用できる場合、オー バーレイ マネジメント プロトコル (OMP) は、最適パス選択ロジックを適用して最適パスを 選択します。最適パス選択ロジックは、ホップ数が最も少ないパスに偏っていて、トランス ポート ゲートウェイ パスが除外される可能性があります。OMP 最適パス選択ロジックには、 次のものが含まれます。

- デフォルトでは、OMP はダイレクトパスを選択します(使用可能な場合)。
- ダイレクトパスが利用できない場合、OMP は、トランスポートゲートウェイを経由する など、より多くのホップを持つパスを選択します。

次のように OMP ロジックを構成できます。

- ダイレクトパスよりもトランスポート ゲートウェイ パスを優先します。
- ダイレクトパスとトランスポート ゲートウェイ パスは同等であるとみなします。

Cisco vManage を使用したトランスポート ゲートウェイ パスの設定の構成 (5 ページ)を参 照してください。

### 複数のトランスポートゲートウェイ

リージョンにアクティブなトランスポートゲートウェイが複数ある場合、デバイスは、使用可 能なすべてのトランスポートゲートウェイに等コストマルチパスルーティング(ECMP)を適 用します。

### トランスポートゲートウェイの利点

### トランスポートゲートウェイを使用する利点

- 制御ポリシー方式よりも簡単に設定できます。
- ルートが利用できなくなった場合、トランスポートゲートウェイはエッジルータへのルー トを取り消し、そのルートへのパスの再生成を停止して、ネットワークのブラックホール を防ぎます。

トラフィックプロトコル

トランスポート ゲートウェイ ルータは、IPv4 および IPv6 トラフィックを処理できます。

## トランスポートゲートウェイでサポートされるデバイス

サポートされている最小リリース:Cisco IOS XE リリース 17.8.1a、Cisco vManage リリース 20.8.1

- トランスポートゲートウェイ機能:Cisco IOS XE SD-WAN デバイス のみ
- トランスポート ゲートウェイ パスを使用する機能:Cisco IOS XE SD-WAN デバイス およ び Cisco vEdge デバイス

## トランスポートゲートウェイの制約事項

サポートされている最小リリース:Cisco IOS XE リリース 17.8.1a、Cisco vManage リリース 20.8.1

- SaaS ルートの Cloud onRamp には影響しません。
- トランスポートゲートウェイ機能は、セカンダリリージョンが構成されているルータでは サポートされていません。

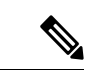

- このようなルータでトランスポートゲートウェイ機能を構成 しようとすると、エラーが発生します。 (注)
	- 同じリージョン内の複数のデバイスでトランスポートゲートウェイ機能を有効にして、 ディスジョイント ネットワーク内のエッジルータ間に複数のトランスポート ゲートウェ イパスを提供する場合、エッジルータは最適パス選択ロジックを適用して最適パスを決定 します。

複数のトランスポートゲートウェイがあり、OMP が選択したトランスポート ゲートウェ イ パスがある場合は、使用可能なすべてのトランスポート ゲートウェイ パスに ECMP が 適用されます。

デフォルトでは、OMP はダイレクトパスが利用可能な場合はそれを選択し、利用できな い場合は、トランスポートゲートウェイを経由する(利用可能な場合)など、より多くの ホップを持つパスを選択します。ただし、OMP ロジックを別の方法で構成することもで きます。トランスポートゲートウェイに関する情報 (1 ページ)を参照してください。

• 同じリージョン内の複数のデバイスでトランスポートゲートウェイ機能を有効にすると、 リージョンのCisco vSmartコントローラにより、あるトランスポートゲートウェイによっ て再発信されたルートが別のトランスポートゲートウェイにアドバタイズされなくなりま す。別のトランスポートゲートウェイへのトランスポート ゲートウェイ ルートのアドバ

タイズを防止することにより、Cisco vSmart コントローラ で潜在的なルーティングループ を防止できます。

- トランスポートゲートウェイ機能のリソース要求のため、追加の負荷を処理する CPU と メモリリソースを備えた高性能デバイスでのみこれを有効にすることをお勧めします。特 定のリソース要件は、ネットワーク環境によって異なります。
- トランスポートゲートウェイとして構成されたデバイスに動的オンデマンドトンネルを構 成することはできません。この制限は、MRF および非 MRF アーキテクチャに適用されま す。動的オンデマンドトンネルの詳細については、『Cisco SD-WAN Systems and Interfaces Configuration Guide, Cisco IOS XE Release 17.x』の「Dynamic [On-Demand](https://www.cisco.com/c/en/us/td/docs/routers/sdwan/configuration/system-interface/ios-xe-17/systems-interfaces-book-xe-sdwan/dynamic-on-demand-tunnels.html) Tunnels」を参照し てください。

# **CiscovManage**を使用したトランスポートゲートウェイの 設定

## **Cisco vManage** を使用したルータでのトランスポートゲートウェイ機 能の有効化

サポートされている最小リリース:Cisco IOS XE リリース 17.8.1a、Cisco vManage リリース 20.8.1

- **1.** Cisco vManage メニューから、**[Configuration]** > **[Templates]** を選択します。
- **2.** [Feature Templates] をクリックします。
- **3.** 次のいずれかを実行します。
	- デバイスのシステムテンプレートを作成します。
	- テーブルで、デバイスの既存のシステムテンプレートを見つけます。テンプレートの 行で […] をクリックし、[Edit] を選択します。
- **4.** [Basic Configuration] セクションの [Transport Gateway] フィールドで、[On] を選択します。
- **5.** 既存のテンプレートを編集している場合は、[Update]、[Configure Device] の順にクリック して、テンプレートを使用して更新をデバイスにプッシュします。

## **Cisco vManage** を使用したトランスポート ゲートウェイ パスの設定の 構成

サポートされている最小リリース:Cisco IOS XE リリース 17.8.1a、Cisco vManage リリース 20.8.1

- **1.** Cisco vManage メニューから、**[Configuration]** > **[Templates]** を選択します。
- **2.** [Feature Templates] をクリックします。
- **3.** 次のいずれかを実行します。
	- デバイスの OMP テンプレートを作成します。
	- テーブルで、デバイスの既存の OMP テンプレートを見つけます。テンプレートの行 で […] をクリックし、[Edit] を選択します。
- **4.** [Best Path] セクションの [Transport Gateway Path Behavior] フィールドで、[Global] モードを 選択し、次のオプションのいずれかを選択します。

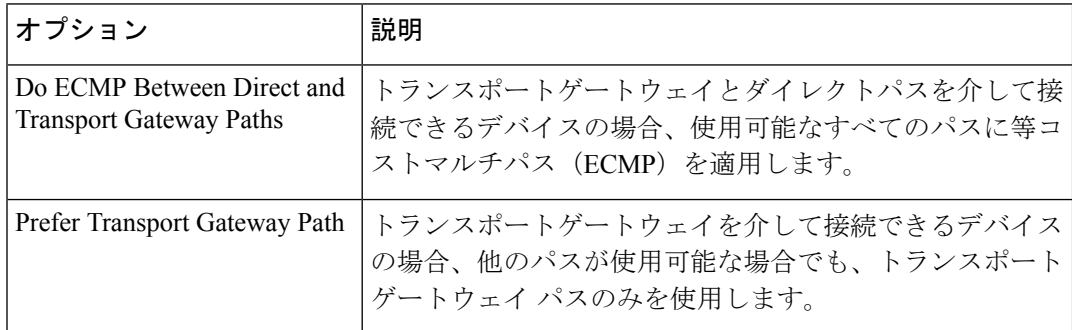

**5.** 既存のテンプレートを編集している場合は、[Update]、[Configure Device] の順にクリック して、テンプレートを使用して更新をデバイスにプッシュします。

# **CLI** を使用したトランスポートゲートウェイの設定

## **CLI** を使用したルータでのトランスポートゲートウェイ機能の有効化

サポートされている最小リリース:Cisco IOS XE リリース 17.8.1a、Cisco vManage リリース 20.8.1

**1.** コンフィギュレーション モードを入力します。

Device#**config-transaction**

- **2.** システム コンフィギュレーション モードを開始します。 Device(config)#**system**
- **3.** トランスポートゲートウェイ機能を有効にします。 Device(config-system)#**transport-gateway enable**

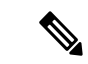

トランスポートゲートウェイ機能を無効にするには、このコマンドの **no** 形式を使用しま す。 (注)

### **CLI** を使用したトランスポート ゲートウェイ パスの設定の構成

サポートされている最小リリース:Cisco IOS XE リリース 17.8.1a、Cisco vManage リリース 20.8.1

**1.** コンフィギュレーション モードを入力します。

Device#**config-transaction**

**2.** システム コンフィギュレーション モードを開始します。

Device(config)#**sdwan**

**3.** システム OMP コンフィギュレーション モードを開始します。

Device(config)#**omp**

**4.** 次のいずれかのオプションを使用して、トランスポート ゲートウェイ パスの設定を構成 します。

Device(config-omp)#**best-path transport-gateway** {**prefer** | **ecmp-with-direct-path**}

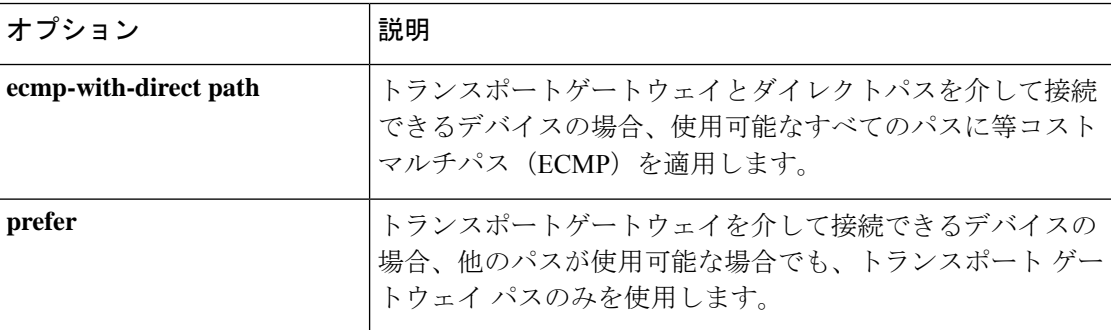

#### 例

system

Device#**omp best-path transport-gateway prefer**

## **CLI** を使用したトランスポートゲートウェイ設定の確認

サポートされている最小リリース:Cisco IOS XE リリース 17.8.1a、Cisco vManage リリース 20.8.1

デバイスで **show sdwan running-config system** コマンドを使用して、デバイスがトランスポー トゲートウェイとして設定されているかどうかを確認します。出力では、[transport-gateway enable] は、設定されていることを示しています。

Device#**show sdwan running-config system**

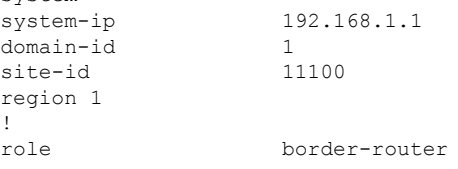

transport-gateway enable ...

デバイスで **show sdwanompsummary** コマンドを使用して、デバイスがトランスポートゲート ウェイとして設定されているかどうかを確認することもできます。出力では、[transport-gateway enabled] は、トランスポートゲートウェイ機能が有効になっていることを示しています。

翻訳について

このドキュメントは、米国シスコ発行ドキュメントの参考和訳です。リンク情報につきましては 、日本語版掲載時点で、英語版にアップデートがあり、リンク先のページが移動/変更されている 場合がありますことをご了承ください。あくまでも参考和訳となりますので、正式な内容につい ては米国サイトのドキュメントを参照ください。